## **Solución de problemas de Aeries**

## ¿Tieneproblemasparainscribirseoconsuportalparapadres?

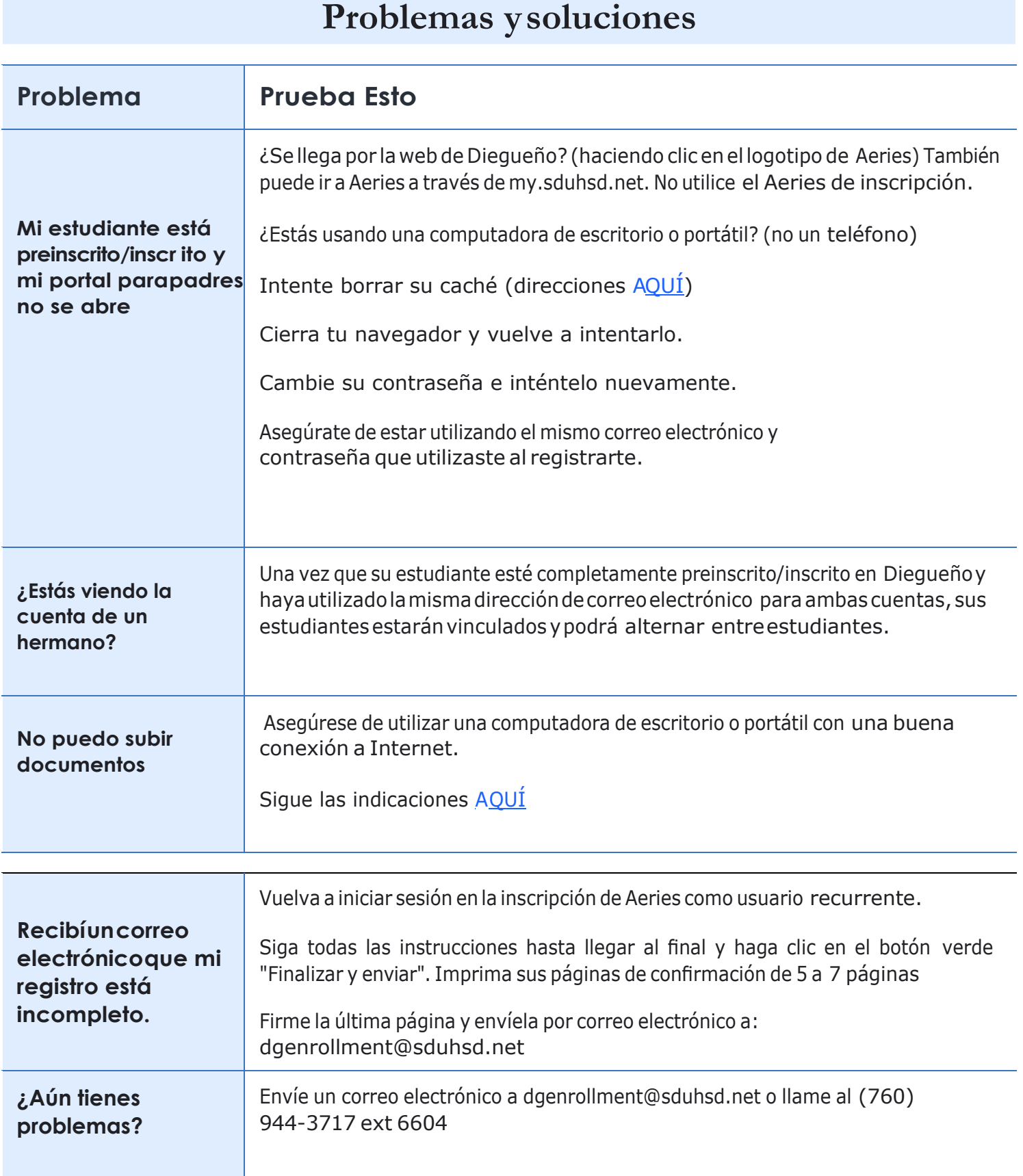

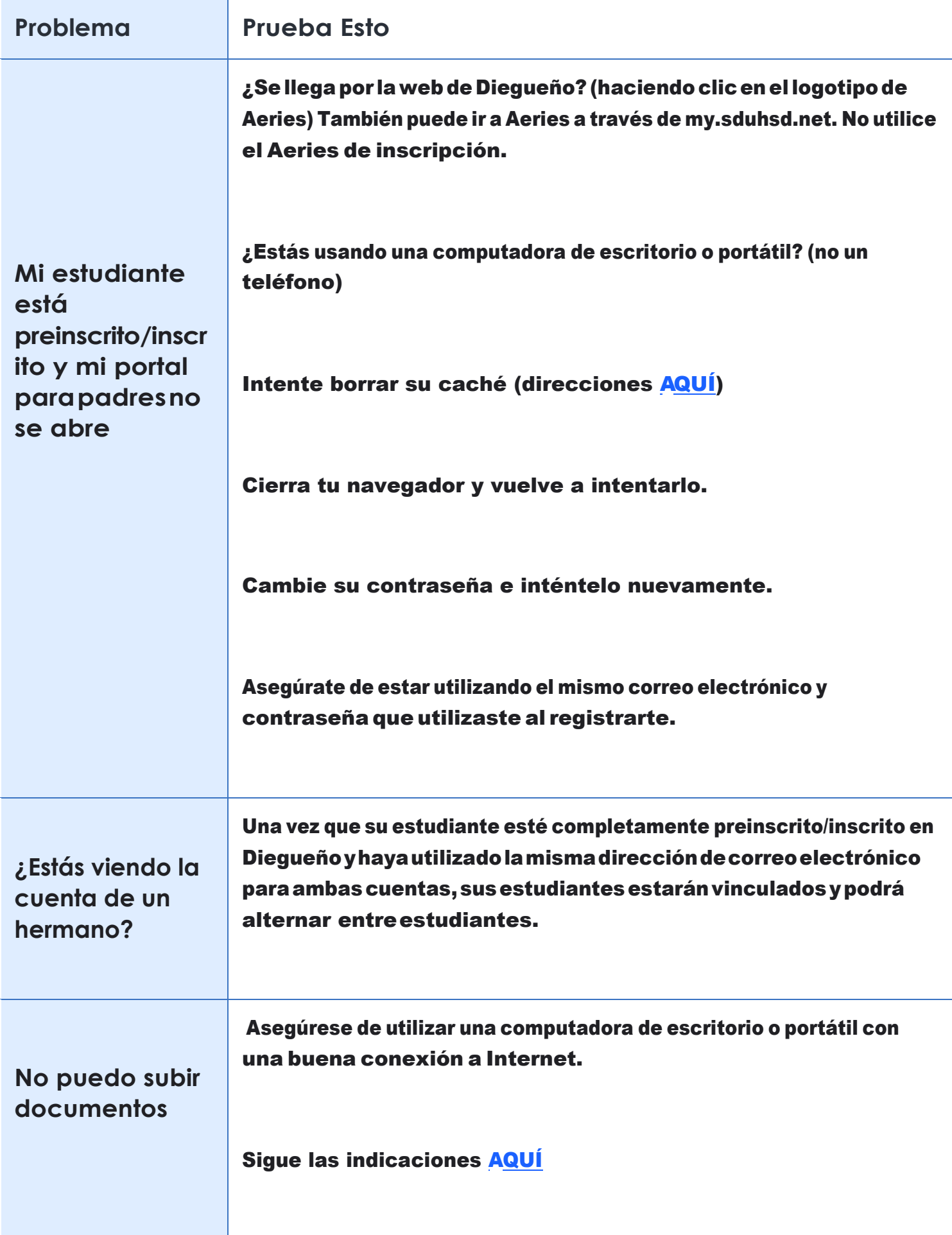

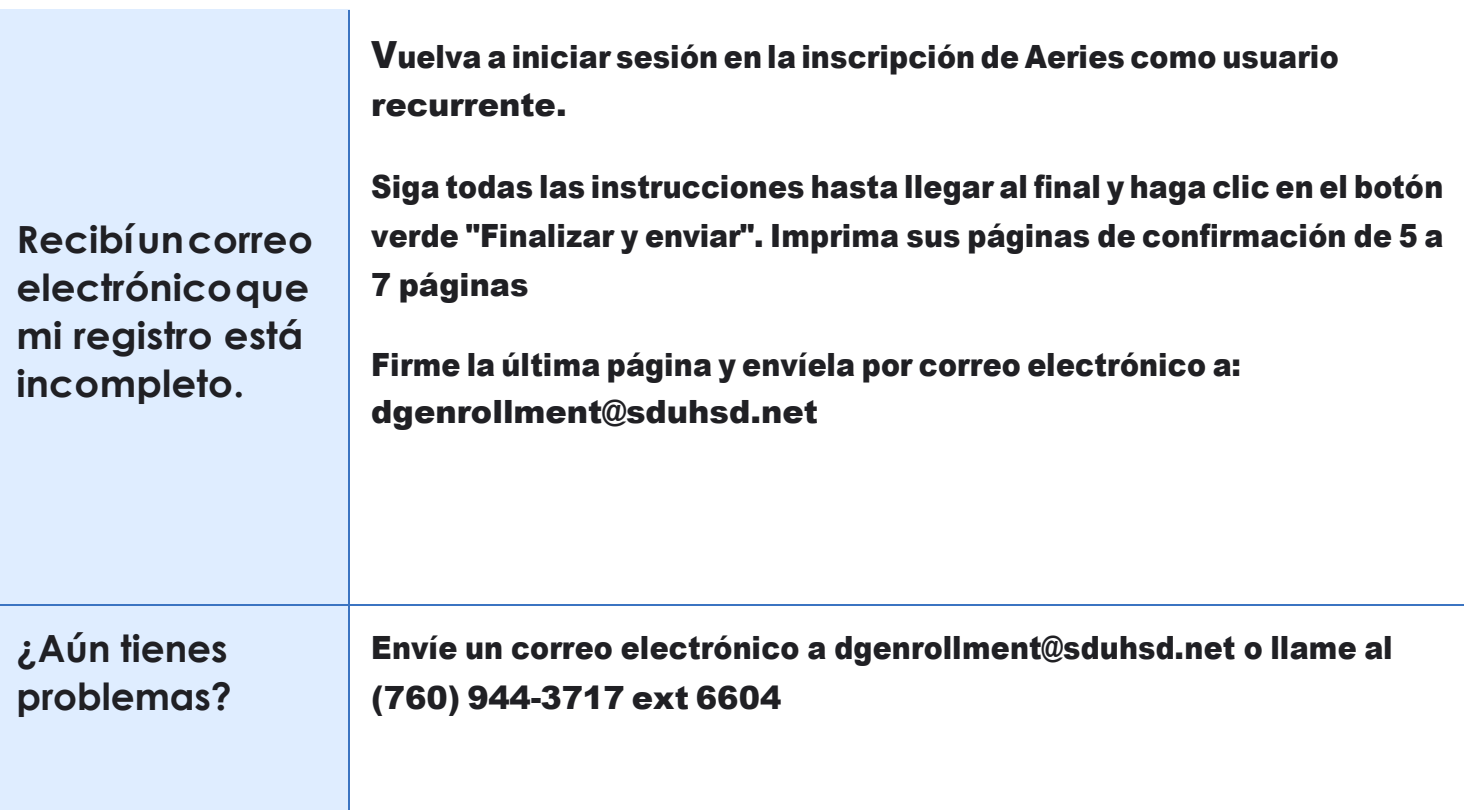

*.*